## Corrigé de l'exercice 1

Effectuer sans calculatrice :

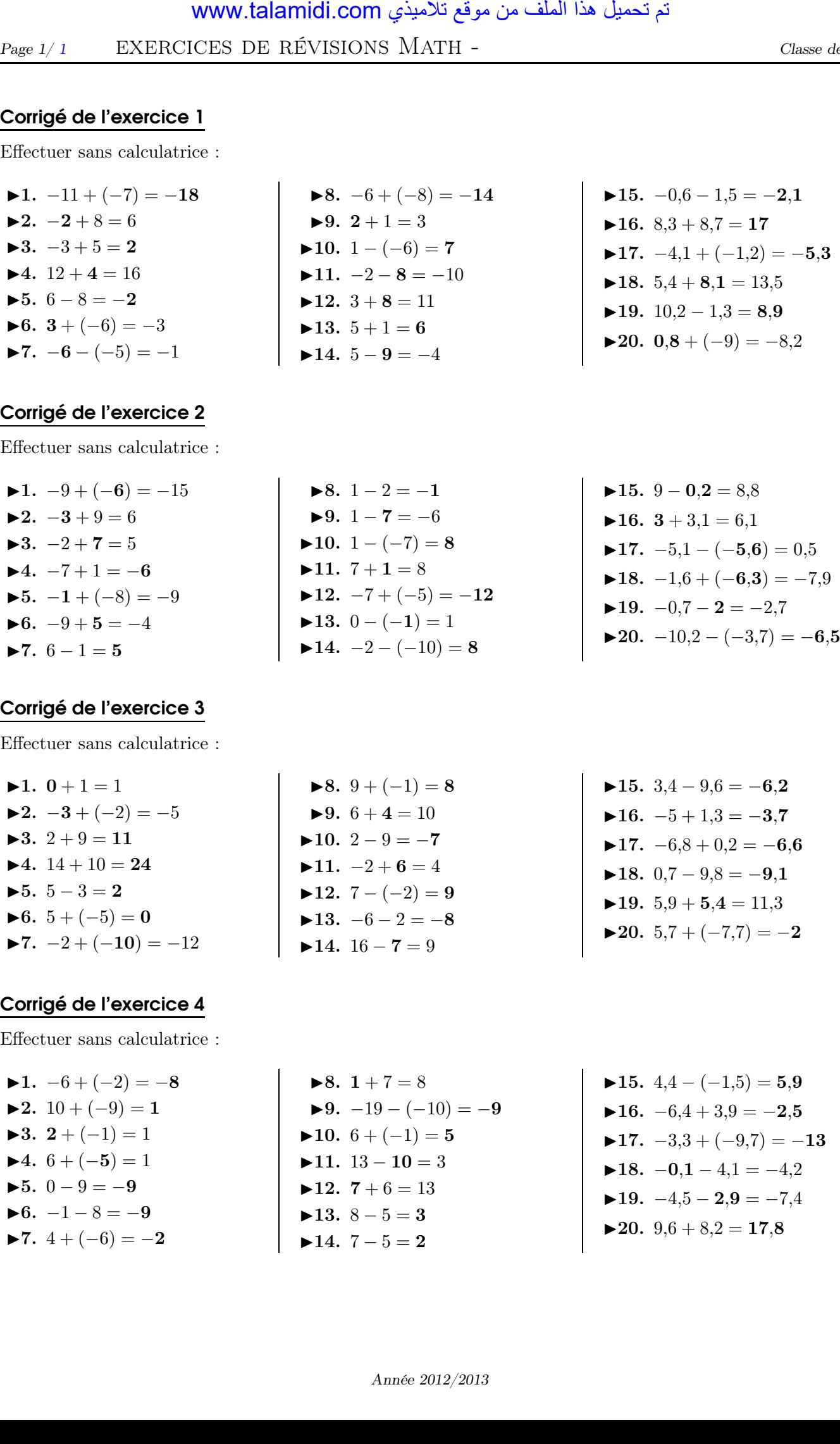

## Corrigé de l'exercice 2

Effectuer sans calculatrice :

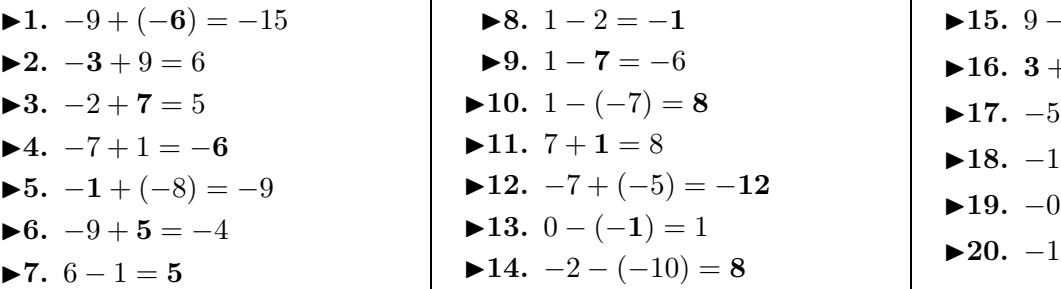

## Corrigé de l'exercice 3

Effectuer sans calculatrice :

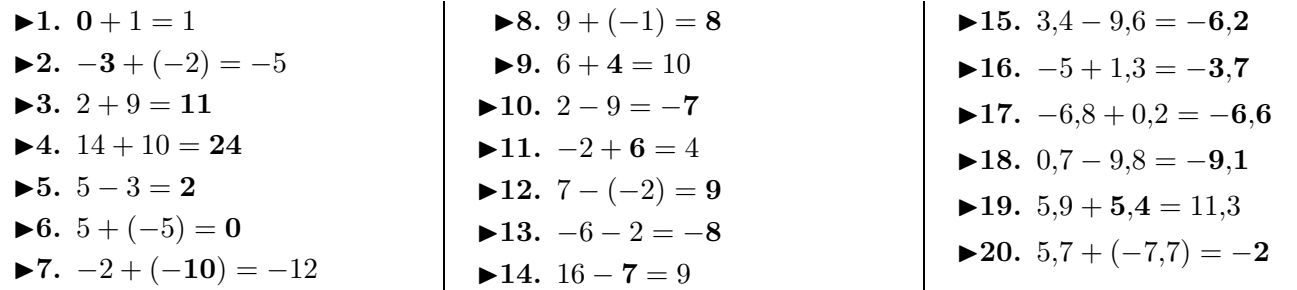

## Corrigé de l'exercice 4

 $\blacktriangleright$  1.  $\blacktriangleright$  2.  $\blacktriangleright$  3.  $\blacktriangleright$ 4.  $\blacktriangleright$  5.  $\blacktriangleright$  6.  $\blacktriangleright$ 7.

Effectuer sans calculatrice :

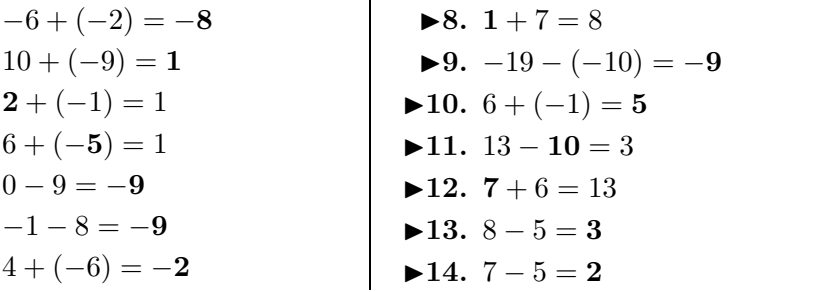

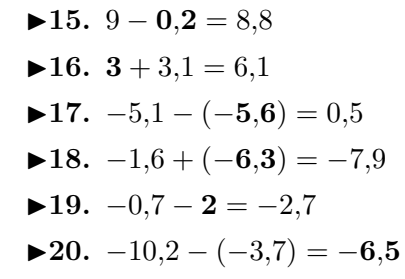

<span id="page-0-0"></span>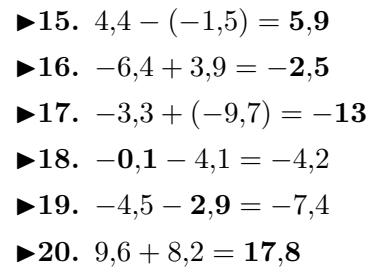